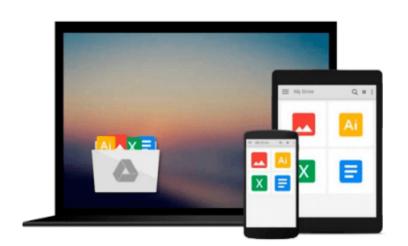

# After Effects and Cinema 4D Lite: 3D Motion Graphics and Visual Effects Using CINEWARE

Chris Jackson

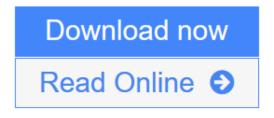

Click here if your download doesn"t start automatically

# After Effects and Cinema 4D Lite: 3D Motion Graphics and Visual Effects Using CINEWARE

Chris Jackson

After Effects and Cinema 4D Lite: 3D Motion Graphics and Visual Effects Using CINEWARE Chris Jackson

One of the most exciting new features in After Effects is the integration of Cinema 4D using the CINEWARE plug-in and a free version of Cinema 4D Lite. Both provide a wide assortment of new 3D tools and options that are difficult or nearly impossible to achieve in After Effects alone. This book clearly demonstrates how the new 3D workflow bridges the two applications together to raise the design bar for motion graphics and broadcast design.

Hands-on exercises teach you essential production skills including:

• Modeling in CINEMA 4D Lite

• Importing 3D models in After Effects

• Tracking 3D motion in After Effects

• Compositing with CINEWARE

• Using MoGraph features in CINEMA 4D

• Rendering and optimization techniques

Additional online materials include project files and videos showcasing the techniques covered in the book. To access these materials, please see the 'eResources' tab.

**<u>Download</u>** After Effects and Cinema 4D Lite: 3D Motion Graphics an ...pdf</u>

**Read Online** After Effects and Cinema 4D Lite: 3D Motion Graphics ...pdf

Download and Read Free Online After Effects and Cinema 4D Lite: 3D Motion Graphics and Visual Effects Using CINEWARE Chris Jackson

# Download and Read Free Online After Effects and Cinema 4D Lite: 3D Motion Graphics and Visual Effects Using CINEWARE Chris Jackson

#### From reader reviews:

#### **Derrick Minor:**

What do you ponder on book? It is just for students since they are still students or this for all people in the world, what the best subject for that? Merely you can be answered for that issue above. Every person has various personality and hobby for every other. Don't to be obligated someone or something that they don't need do that. You must know how great in addition to important the book After Effects and Cinema 4D Lite: 3D Motion Graphics and Visual Effects Using CINEWARE. All type of book would you see on many resources. You can look for the internet solutions or other social media.

#### Jose Jones:

Book is to be different for each and every grade. Book for children till adult are different content. We all know that that book is very important for us. The book After Effects and Cinema 4D Lite: 3D Motion Graphics and Visual Effects Using CINEWARE seemed to be making you to know about other information and of course you can take more information. It doesn't matter what advantages for you. The guide After Effects and Cinema 4D Lite: 3D Motion Graphics and Visual Effects Using CINEWARE is not only giving you considerably more new information but also to be your friend when you sense bored. You can spend your current spend time to read your publication. Try to make relationship with the book After Effects and Cinema 4D Lite: 3D Motion Graphics and Visual Effects Using CINEWARE. You never experience lose out for everything should you read some books.

#### Justin Campbell:

Do you have something that you like such as book? The book lovers usually prefer to choose book like comic, short story and the biggest an example may be novel. Now, why not striving After Effects and Cinema 4D Lite: 3D Motion Graphics and Visual Effects Using CINEWARE that give your fun preference will be satisfied by means of reading this book. Reading habit all over the world can be said as the opportinity for people to know world much better then how they react in the direction of the world. It can't be explained constantly that reading habit only for the geeky man but for all of you who wants to possibly be success person. So , for all of you who want to start examining as your good habit, you could pick After Effects and Cinema 4D Lite: 3D Motion Graphics and Visual Effects Using CINEWARE become your own personal starter.

#### **Grace Smith:**

As a student exactly feel bored to help reading. If their teacher questioned them to go to the library or even make summary for some publication, they are complained. Just small students that has reading's heart or real their pastime. They just do what the professor want, like asked to the library. They go to right now there but nothing reading significantly. Any students feel that studying is not important, boring and also can't see colorful photographs on there. Yeah, it is to be complicated. Book is very important for you. As we know

that on this time, many ways to get whatever we would like. Likewise word says, ways to reach Chinese's country. Therefore this After Effects and Cinema 4D Lite: 3D Motion Graphics and Visual Effects Using CINEWARE can make you feel more interested to read.

## Download and Read Online After Effects and Cinema 4D Lite: 3D Motion Graphics and Visual Effects Using CINEWARE Chris Jackson #LPKDFOGM2TC

## Read After Effects and Cinema 4D Lite: 3D Motion Graphics and Visual Effects Using CINEWARE by Chris Jackson for online ebook

After Effects and Cinema 4D Lite: 3D Motion Graphics and Visual Effects Using CINEWARE by Chris Jackson Free PDF d0wnl0ad, audio books, books to read, good books to read, cheap books, good books, online books, books online, book reviews epub, read books online, books to read online, online library, greatbooks to read, PDF best books to read, top books to read After Effects and Cinema 4D Lite: 3D Motion Graphics and Visual Effects Using CINEWARE by Chris Jackson books to read online.

#### Online After Effects and Cinema 4D Lite: 3D Motion Graphics and Visual Effects Using CINEWARE by Chris Jackson ebook PDF download

After Effects and Cinema 4D Lite: 3D Motion Graphics and Visual Effects Using CINEWARE by Chris Jackson Doc

After Effects and Cinema 4D Lite: 3D Motion Graphics and Visual Effects Using CINEWARE by Chris Jackson Mobipocket

After Effects and Cinema 4D Lite: 3D Motion Graphics and Visual Effects Using CINEWARE by Chris Jackson EPub

After Effects and Cinema 4D Lite: 3D Motion Graphics and Visual Effects Using CINEWARE by Chris Jackson Ebook online

After Effects and Cinema 4D Lite: 3D Motion Graphics and Visual Effects Using CINEWARE by Chris Jackson Ebook PDF